# **STOMPyMQ**

**Igor Mandrichenko**

**Feb 17, 2022**

# **CONTENTS:**

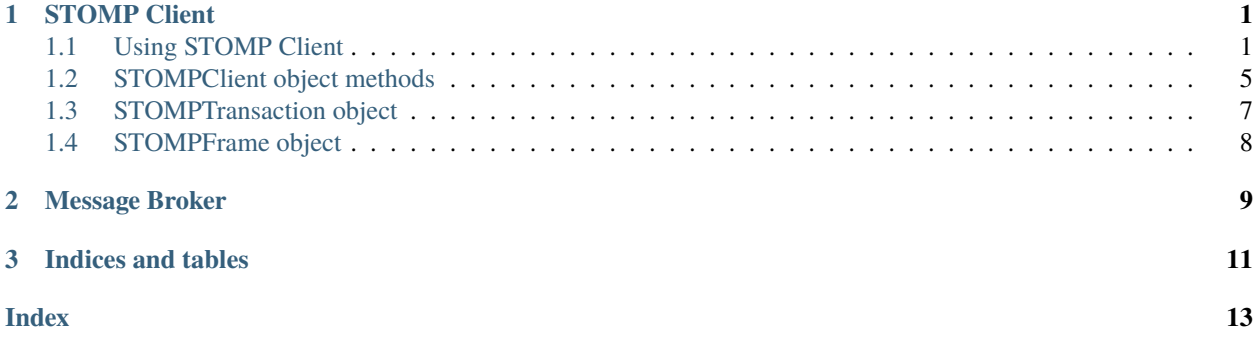

### **CHAPTER**

### **STOMP CLIENT**

<span id="page-4-2"></span><span id="page-4-0"></span>STOMPClient is used to connect to and communicate with the message broker. Here is how to create a client object and connect it to the Broker:

# <span id="page-4-1"></span>**1.1 Using STOMP Client**

### **1.1.1 Connecting to the Broker**

import stompy

```
port = 61613
host = "host.domain.com"
client = stompy.connect((host, port))
```
### **1.1.2 connect() function arguments**

```
stompy.connect(addr_list, **args)
```
Creates the client object and connects it to the Broker

#### **Parameters**

- addr\_list a single broker address as tuple (ip\_address, port), or a list of tuples addresses
- login  $(str)$  login id to use, default: None
- passcode  $(str)$  pass code to use, default: None
- headers  $(dict)$  additional headers for the CONNECT frame, default: none

**Returns** STOMPlient instance connected to the Broker

**Return type** *[STOMPClient](#page-8-1)*

### **1.1.3 Reading messages using iterator**

```
import stompy
port = 61613host = "host.domain.com"
client = stompy.connect((host, port))
client.subscribe("/queue/Q")
client.subscribe("/topic/T")
for frame in client:
   command = frame.Command
   headers = frame.headers() \# copy \ of \ the \ headers \ arraysource = frame["source"] \# headers can be accessed via mapping
˓→interface
   option = frame.get("option", "none")
   destination = frame.destination # convenience, same as frame["destination"]
   body_as_bytes = frame.Body
   body_as_text = frame.text # decoded with UTF-8
   # ... process frame
# iterator stops when the connection closes
```
### **1.1.4 Reading messages using recv()**

```
frame = client.recv()while frame is not None:
   # ... process frame
   if ...:
       break
   frame = client.recv()
```
### **1.1.5 Reading messages using callback**

```
def process_message(client, frame):
   # process message received by the client
   if ...:
       return frame # non-False return will stop the loop()
last_frame = client.loop(callback = process_message)
```
The loop method can have zero or more positional arguments. First positional arguments will be the callback. The remaining positional arguments will be passed as positional arguments to the callback in addition to the client and the frame. The method accepts 2 optional keyword arguments:

- **transaction** str, transaction ID to associate with all the ACKs and NACKs sent automatically during the loop
- **timeout** numeric, time-out used to receive individual frames. In case of time-out, STOMPTimeout exception will be raised

Additional keyword arguments can be specified. They will be passed to the callback as is.

For example:

```
client.loop() # loop until disconnection without calling any\rightarrowcallback
def my_callback_1(client, frame): # no additional arguments
    ...
   if ...:
       return True
client.loop(my_callback_1) # loop until my_callback_1 returns True
def my_callback_2(client, frame, param1, param2, param3=None): # 2 positional and 1_{\text{G}}˓→keyword arguments
    ...
   if ...:
       return True
client.loop(my_callback_2, param1_value, param2_value, param3="hello")
def my_callback_3(client, frame, param1, param2, param3=None): # 2 positional and 1_{\text{G}}˓→keyword arguments
    ...
   if ...:
       return True
client.loop(my_callback_3, param1_value, param2_value, transaction="txn", timeout=10.0,␣
˓→param3="hello")
```
The *loop()* method will run the client in the loop, receiving frames from the broker, calling the callback, if present. The *loop()* will return once the callback (if any) returns something which evaluates to True or the connection closes. The *loop()* will return the last value returned by the callback or None if the loop stopped due to the disconnection.

### **1.1.6 Waiting for a receipt**

```
def wait_for_receipt(_, frame, receipt):
    # process message received by the client
   return frame is not None and frame.Command = "RECEIPT" and frame["receipt-id"] =˓→receipt
closed = client.log(wait_for_receipt, receipt='the-receipt") == None
```
### **1.1.7 Sending ACKs/NACKs**

```
client = stomy.connect((host, port))client.subscribe("/queue/Q", send_acks = False) # disable auto-sending ACKs
for frame in client:
   if frame.Command == "MESSAGE" and "ack" in frame:
       if ...:
           client.ack(frame["ack"])
```
(continued from previous page)

else: client.nack(frame["ack"])

### **1.1.8 Sending messages and other frames**

```
client = stompy.connect((host, port))
client.send("SEND",
      destination="/queue/Q",
      body="Hello there", # can by bytes or strsource=str(os.getpid()) # custom header
)
client.message("/queue/Q", "Hello there", source=str(os.getpid())) # same as above
```
### **1.1.9 Sending messages and waiting for receipt**

```
client = stompy.connect((host, port))
my\_receiver = client.message("/queue/Q", "Hello there", receive) # will˓→generate and return receipt-id
def wait_for_receipt(_, frame, receipt):
   # process message received by the client
   return frame is not None and frame.Command == "RECEIPT" and frame["receipt-id"] ==\Box˓→receipt
if client.loop(wait_for_receipt, receipt=my_receipt):
   # receipt received
else:
   # connection closed
```
### **1.1.10 Transactions**

```
client = stompy.connect((host, port))
transaction = client.transpose()trnsaction.message("/queue/Q", "Message part #1")
trnsaction.message("/queue/Q", "Message part #2")
recript = transaction.commit(recept=True)# wait for receipt
if client.loop(wait_for_receipt, receipt=receipt):
    # receipt received
else:
    # connection closed
```
### <span id="page-8-2"></span><span id="page-8-0"></span>**1.2 STOMPClient object methods**

#### <span id="page-8-1"></span>class stompy.STOMPClient

STOMPClient constructor does not have any arguments.

connect(*self*, *addr\_list*, *login=None*, *passcode=None*, *headers={}*, *\*\*kv\_headers*) Connects to a broker. On successfull connection, sets the following attributes:

client.BrokerAddress - tuple (ip\_address, port) - actual address of the broker the connection was established to clint.Connected = True

#### **Parameters**

- **addr\_list** a single broker address as tuple (ip\_address, port), or a list of tuples addresses
- login  $(str)$  login id to use, default: None
- passcode  $(str)$  pass code to use, default: None
- headers  $(dict)$  additional headers for the CONNECT frame, default: none
- kv\_headers additional headers for the CONNECT frame

**Returns** CONNECTED frame returned by the broker

#### disconnect()

Send DISCONNECT frame, wait for receipt and close the connection.

#### $\_init$   $()$

STOMPClient constructor does not have any arguments.

#### \_\_iter\_\_()

The client can be used as an iterator, returning next received frame on every iteration. The iteration stops when the connection closes:

```
client = STOMPClient()
client.connect(...)
for frame in client:
    ...
# connection closed
```
ack(*ack\_id*, *transaction=None*) Send ACK frame

**Parameters**

- ack  $id (str) NACK$  id to send
- transaction (str or None) transaction id to associate the ACK with, default: None

loop(*\*params*, *transaction=None*, *timeout=None*, *\*\*callback\_args*)

The method can have zero or more positional arguments. First positional arguments will be the callback. The remaining positional arguments will be passed as positional arguments to the callback in addition to client and the frame. Keyword arguments will be passed to the callback except transaction and timeout.

The method will run the client in the loop, receiving frames from the broker, calling the callback, if present. The loop() will return once the callback (if any) returns something which evaluates to True or the connection closes. The loop() will return the last value returned by the callback or None if the loop stopped due to the disconnection.

#### <span id="page-9-0"></span>**Parameters**

- **timeout** (*numeric*) read time-out in seconds, or None
- transaction  $(str)$  transaction id to associate ACKs and NACKs sent during the loop, or None
- **Returns** The value returned by the last call to the callback. If the loop stopped due to disconnecrtion, returns None

message(*destination*, *body=b''*, *id=None*, *headers={}*, *receipt=False*, *transaction=None*, *\*\*kv\_headers*) Conventience method to send a message. Uses send().

#### **Parameters**

- $\bullet$  destination  $(str)$  destination to send the message to
- body  $(bytes)$  message body, default empty
- id (str or None) add message-id header, if not None
- headers  $(dict)$  headers to add to the message, default empty
- receipt (boolean or  $str$ ) if True or non-empty string, the frame will include "receipt" header. If receipt is a str, it will be used as is. If receipt is True, the client will generate new receipt id. If receipt is False, do not require a receipt.
- transaction  $(str)$  transaction id to associate the frame with, or None

**Returns** receipt (str) if the receipt was requested (receipt was not False), otherwise None

#### nack(*ack\_id*, *transaction=None*) Send NACK frame

#### **Parameters**

- $ack_id(str) NACK$  id to send
- transaction (str or None) transaction id to associate the NACK with, default: None

#### recv(*\*params*, *\*\*args*)

Receive next frame. If the next frame is RECEIPT, notify those who are waiting for it and keep receiving. Return None if the connection closed. Raise STOMPError on ERROR.

**Parameters transaction** (str or None) – transaction to associate the automatically sent ACK, or None

**Returns** frame received or None, if the connection was closed

**Return type** *[STOMPFrame](#page-11-1)* or None

send(*command*, *headers={}*, *body=b''*, *transaction=None*, *receipt=False*, *\*\*kv\_headers*)

Send the frame. If a receipt was requested, then the frame sent by the client will incude "receipt" header and the method will return the receipt-id:

#### **Parameters**

- command  $(str)$  frame command
- headers  $(dict)$  frame headers, default {}
- body  $(bytes)$  frame body, default empty body
- receipt (str or boolean) if True or non-empty string, the frame will include "receipt" header. If receipt is a str, it will be used as is. If receipt=True, the client will generate new receipt id. If receipt=False, do not require a receipt.

• kv\_headers – additional headers to add to the frame

**Returns** receipt (str) if the receipt was requested (receipt was not False), otherwise None

<span id="page-10-1"></span>subscribe(*dest*, *ack\_mode='auto'*, *send\_acks=True*)

Subscribe to messages sent to the specified destination

#### **Parameters**

- dest  $(str)$  destination
- $ack_model (str) can be either "auto" (default), "client" or "client-individual"$
- send\_acks (boolean) whether the client should automatically send ACKs received on this scubscription

**Returns** subscription id

#### **Return type** str

transaction(*txn\_id=None*) Creates and begins new transaction

> **Parameters txn\_id** (str or None) – transaction ID or None (default), in which case a new transaction ID will be generated

unsubscribe(*sub\_id*) Remove subscription

**Parameters** sub\_id (str) – subscription id

### <span id="page-10-0"></span>**1.3 STOMPTransaction object**

STOMPClient.transaction() method returns STOMPTransaction object, which has the following methods:

```
class stompy.client.STOMPTransaction(client, txn_id)
```
abort(*receipt=None*) Aborts the transaction.

> **Parameters receipt** (str or boolean) – if True or non-empty string, the frame will include "receipt" header. If receipt is a str, it will be used as is. If receipt=True, the client will generate new receipt id. If receipt=False, do not require a receipt.

**Returns** receipt (str) if the receipt was requested (receipt was not False), otherwise None

ack(*ack\_id*, *transaction=None*) Sends ACK associated with the transaction

#### **Parameters** string – ack id

```
commit(receipt=None)
```
Commits the transaction.

**Parameters receipt** (str or boolean) – if True or non-empty string, the frame will include "receipt" header. If receipt is a str, it will be used as is. If receipt=True, the client will generate new receipt id. If receipt=False, do not require a receipt.

**Returns** receipt (str) the receipt was requested (receipt was not False), otherwise None

message(*\*params*, *\*\*args*)

Sends MESSAGE frame and associates it with the transaction. The method has same arguments as the STOMPClient.message() method.

<span id="page-11-2"></span>nack(*ack\_id*)

Sends NACK associated with the transaction

**Parameters** string – ack id

```
recv(timeout=None)
```
Receives next frame from the Broker. If the subscription allows sendig ACKs, the ACK will be associated with the transaction.

#### send(*command*, *\*\*args*)

Sends a STOMP frame to the broker, associating it with the transaction.

Parameters command (str) – frame command

Other arguments are the same as for the STOMPClient.send()

### <span id="page-11-0"></span>**1.4 STOMPFrame object**

STOMPFrame object represents a STOMP frame received from the Broker

<span id="page-11-1"></span>class stompy.frame.STOMPFrame(*command=None*, *body=b''*, *headers=None*, *\*\*headers\_kv*) Initializes STOMP Frame object

#### **Parameters**

- command  $(str)$  frame command
- body  $(str, bytes)$  message body
- headers  $(dict)$  dictionary with frame headers
- headers\_kv  $(keyword)$  keyword arguments will be added to the headers

#### property destination

Convenience accessor for the frame destination

#### get(*name*, *default=None*)

Part of mapping interface to the frame headers:

value = frame.get("header-name", default)

#### property headers

Convenience accessor, returns copy of the frame headers dictionary

#### property json

Convenience accessor to interpret the frame body as a JSON object

#### property text

Convenience accessor, converting the frame body to text. Uses the encoding from the content-type header or UTF-8

**CHAPTER**

**TWO**

# <span id="page-12-0"></span>**MESSAGE BROKER**

### **CHAPTER**

# **THREE**

# **INDICES AND TABLES**

- <span id="page-14-0"></span>• genindex
- modindex
- search

# **INDEX**

### <span id="page-16-0"></span>Symbols

\_\_init\_\_() (*stompy.STOMPClient method*), [5](#page-8-2) \_\_iter\_\_() (*stompy.STOMPClient method*), [5](#page-8-2)

# A

abort() (*stompy.client.STOMPTransaction method*), [7](#page-10-1) ack() (*stompy.client.STOMPTransaction method*), [7](#page-10-1) ack() (*stompy.STOMPClient method*), [5](#page-8-2)

# C

commit() (*stompy.client.STOMPTransaction method*), [7](#page-10-1) connect() (*in module stompy*), [1](#page-4-2) connect() (*stompy.STOMPClient method*), [5](#page-8-2)

# D

destination (*stompy.frame.STOMPFrame property*), [8](#page-11-2) disconnect() (*stompy.STOMPClient method*), [5](#page-8-2)

# G

get() (*stompy.frame.STOMPFrame method*), [8](#page-11-2)

# H

headers (*stompy.frame.STOMPFrame property*), [8](#page-11-2)

### J

json (*stompy.frame.STOMPFrame property*), [8](#page-11-2)

### $\mathbf{L}$

loop() (*stompy.STOMPClient method*), [5](#page-8-2)

### M

message() (*stompy.client.STOMPTransaction method*), [7](#page-10-1)

message() (*stompy.STOMPClient method*), [6](#page-9-0)

### N

nack() (*stompy.client.STOMPTransaction method*), [7](#page-10-1) nack() (*stompy.STOMPClient method*), [6](#page-9-0)

# R

recv() (*stompy.client.STOMPTransaction method*), [8](#page-11-2)

recv() (*stompy.STOMPClient method*), [6](#page-9-0)

# S

send() (*stompy.client.STOMPTransaction method*), [8](#page-11-2) send() (*stompy.STOMPClient method*), [6](#page-9-0) STOMPClient (*class in stompy*), [5](#page-8-2) STOMPFrame (*class in stompy.frame*), [8](#page-11-2) STOMPTransaction (*class in stompy.client*), [7](#page-10-1) subscribe() (*stompy.STOMPClient method*), [7](#page-10-1)

# T

text (*stompy.frame.STOMPFrame property*), [8](#page-11-2) transaction() (*stompy.STOMPClient method*), [7](#page-10-1)

### $\cup$

unsubscribe() (*stompy.STOMPClient method*), [7](#page-10-1)